Cracking Adobe Photoshop is a bit more involved, but it can be done. First, you'll need to download a program called a keygen. This is a program that will generate a valid serial number for you, so that you can activate the full version of the software without having to pay for it. After the keygen is downloaded, run it and generate a valid serial number. Then, launch Adobe Photoshop and enter the serial number. You should now have a fully functional version of the software. Just remember, cracking software is illegal and punishable by law, so use it at your own risk.

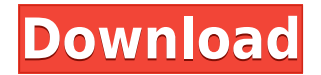

Lightroom 4 is simply a powerful catalog manager. I love this fact. It's fast, accurate, and it can even be trusted to give consistent results. It's a little dated, but it feels like an expert-level photo editor that doesn't require so much technical power. In our Adobe Photoshop Sketch review, we noted that live-drawing on the iPad Pro was a potentially revolutionary product from Adobe. With the latest update, the app brings an actual tool called *Smart Paths*, which is, essentially, a toolkit for drawing, animating, and texturing. You can import a full-resolution canvas or choose the latest art, or draw it yourself. You can also add text, objects, and color, and they lock in place. You can then "paint" the same image with all sorts of effects; for example, you can paint an object, and after a few seconds, the paint tool turns into animating stroke effects. You can even draw movement lines, which create a path that follows the line you draw or the white outline you paint on a given object and trigger an animation when you finishing. **BELOW:** A gradient of 13 colors, created using Adobe Photoshop Mix, available on the iPad Pro (as with many things else, only in the **Pro** version), although it can be easily created on any device with Adobe Photoshop CC. **FYI: Photoshop now has the type layer that you can copy and paste from Sketch or any other app. (Leaving you open to errors. Apple often obtains your content, allowing for the opportunities to copy and paste it into other things as well as downsizing to eight apps, including the power that the largest iPad Pro can offer to designers. Some will say that the App Store is not doing designers a favor by reducing that which they need to do, but only you can determine if that is the case. When your graphics become smaller, they not only become easier to work on and easier to place onto your website, but they become easier to use.)**

## **Download free Photoshop 2021 (Version 22.2)Registration Code Licence Key 2022**

I love all things technical, I'm currently a professional web developer, doing web front end work, and would love to gain more power in web development. I've tried installing kind of stuff in Linux and kind of understand how it works, so that might be a good way for me to learn the finer points of Photoshop and all the other crazy things in the Adobe world. I'm not trying to be a Photoshop Gimp fanboy, I just have an understanding of the Linux world and from what I understand, GIMP kind of has a harsh learning curve. It's kind of the only thing I've heard about Photoshop. I don't really know what needs to be learned in Photoshop to be a good photographer. I'm less interested in photography and more interested in web development. So, I would love to get some kind of starting knowledge of Photoshop, for web development and web development projects. He is highly recommended. He is one of the finest Udemy experts out there. He is really sharing his wisdom to students, inspired and motivated by his students. He teaches Photoshop, Web Development, HTML, WordPress, Framwork, Java, Programming, ECommerce, CorelDraw, Company, Facebook, Android, JavaScript, Jquery, Joomla, SEO, react.js, golang, Ruby on rails, Angular, Ionic and all other technologies. Searching for a basic tutorial to learn Photoshop? You don't need to search more, as your quest ends right here. I will try to help you, by guiding you through the best Photoshop tutorials in the world, that I have shared to my class. All these tutorials are comprehensive, and have a large number of students praising, thank Google, for such amazing tutorials. These tutorials are not only easy to understand, but are also tested and approved by a large number of students, helping you to master Photoshop in the shortest possible time. You don't need to search anywhere, as your quest ends here. Searching for a basic tutorial to learn Photoshop? You don't need to search more, as your quest ends right here. I will try to help you, by guiding you through the best Photoshop

tutorials in the world, that I have shared to my class. All these tutorials are comprehensive, and have a large number of students praising, thank Google, for such amazing tutorials. These tutorials are not only easy to understand, but are also tested and approved by a large number of students, helping you to master Photoshop in the shortest possible time. You don't need to search anywhere, as your quest ends here. What Is the Best Source To Learn Photoshop? You can learn Photoshop from a variety of sources. Some people prefer online tutorials while others prefer YouTube tutorials. To learn Photoshop, no matter what you like, there is no harm learning from several different sources. 933d7f57e6

## **Photoshop 2021 (Version 22.2)Activation Code [Mac/Win] {{ NEw }} 2023**

When it comes to professional graphic design, color management is a major issue. Whether you use print or digital technology, the colors are expected to arrive as intended on each and every final output. In the Creative Cloud version of Photoshop CC, Color Matching has become more advanced. This will assure the quality of a color look and keep the colors working smoothly as well as helping the designer to predict the appearance of your design. Higher quality output like HiDPI, Retina display, and large, print quality in Photoshop CC is now automatically managed for your working, through automatic image resizing, automatic cropping, and even automatic color correction for images with retouching. Cropping images is one of the most important, and often most overlooked, part of image design. It can be considered similar to the auto focus on your camera in the event it can't get the right focus on your photo. With tools like Smart Cropping, however, Photoshop CC can automatically crop your image for you. Adobe Photoshop CC offers whole new canvas styles in collaboration with the Power of Choice, which lets you start and complete your projects more easily. One of the most used features in Photoshop CC is Live Filters. It gives you an instant preview of your work, without having to save. Another interesting benefit is that it is now possible to edit and create while you are still designing. Adobe Creative Cloud lets you create and edit every design project from any device. Use any desktop, or any web browser—it's just as fast and easy on your smartphone, tablet, or Chromebook. With features like access to files from all your work, in any version and on any platform, you can make the most of your time and stay connected to colleagues and clients, wherever they are.

photoshop\_13\_ls6 download photoshop\_13\_ls16 download photoshop elements 13 digital download photoshop cs6 13 download adobe photoshop elements 13 download photoshop version 10 free download photoshop elements 13 download kostenlos deutsch vollversion adobe photoshop 13 free download adobe photoshop cs6 version 13 download adobe photoshop cs8 download for pc

Along with new UI, the new filters have also been improved. Filters are the best way to give your image new looks or create special effects. In Photoshop 2020, new & awesome filters have been announced.

They are:

In addition to this, with the new features on local editing, you can use Photoshop to perform actions. To view the actions on the list, select the image you wish to edit and click the Edit button. When you double click on the image, you will be taken to a menu with actions. You can tap one to see details about the action and the components used to create it. If you're not comfortable with long lists, you can open the Action History and fine-tune it to your liking. The Action History is useful in this case because it lets you know which effects/elements were used to create each effect. - **Batch Processing**: Batch processing is a process that enables the user to quickly build content that can be completed in a single run. This saves the user efforts of rerunning the entire process for each individual content. It also reduces the waiting time due to constantly waiting for the processing to finish before proceeding with the other editing tasks. - **Amount/Opacity/Blend mode**: Unmatched blending of various layers, which is the most advanced tool with levels of transparency, which can be used to apply a new look to the previous image. - **Artboards/Layers**: For creating a perfect image, and to check the consistency with the previous layers as efficiently as possible, the art boards are

introduced, and the Layers panel have been made even more functional.

Workflows can be fluid and intuitive with the latest Adobe software. Photoshop's new Content-Aware Fill will automatically fill in objects in an image and areas of any shape to seamlessly remove objects like backgrounds, logos, text, and paint. If you want to remove an object from a photo, then use Content-Aware Replace with the latest version of Photoshop for MacBook Pro, this feature will remove the object from the photo and replace it with a similar object from the original. It won't create duplicates or leave blank areas in the image. The new version of Photoshop CC adds the ability to connect to the Adobe Sensei AI cloud service to find and edit original content from the Internet through the web service. Adobe Sensei is a machine intelligence engine that lets you find, understand, and produce content from the web. With Adobe Sensei AI, you can now search the web for an object, subject, or idea in Photoshop. Simply define what you are looking for with keywords you already know or can guess, and Photoshop will bring up the best matches it finds on the Internet. Adobe Sensei can find what you are looking for without you having to search for it. Images can be enhanced with Adobe Sensei to help you find missing elements, such as people and pets, and fix common problems. The AI engine provides more relevant content and a more in-depth understanding of your photos and images to enhance your creative workflow. With the availability of the latest release of Photoshop , many features are touted to be in the latest release. We are going to discuss some features that are the most useful in Photoshop. On macOS, Photoshop's File menu has been ditched and a new Window menu is being used instead.

[https://new.c.mi.com/global/post/474644/Full\\_CRACKED\\_Avast\\_2017\\_Premier\\_17133940\\_Keys\\_Tech](https://new.c.mi.com/global/post/474644/Full_CRACKED_Avast_2017_Premier_17133940_Keys_Tech) <https://techplanet.today/post/pcsx2-out-of-memory-texturing-temporarily-disabled> [https://new.c.mi.com/th/post/754512/Download\\_Dragon\\_Nest\\_Extra\\_Quality\\_Full\\_Movie](https://new.c.mi.com/th/post/754512/Download_Dragon_Nest_Extra_Quality_Full_Movie) [https://new.c.mi.com/my/post/403094/Scp\\_682\\_Game\\_Download\\_FULL](https://new.c.mi.com/my/post/403094/Scp_682_Game_Download_FULL) [https://new.c.mi.com/ng/post/30380/Native\\_Instruments\\_Scarbee\\_Vintage\\_Keys\\_KONTAKT-12](https://new.c.mi.com/ng/post/30380/Native_Instruments_Scarbee_Vintage_Keys_KONTAKT-12) [https://new.c.mi.com/th/post/750189/IK\\_Multimedia\\_-\\_AmpliTube\\_4\\_Complete\\_480\\_VST\\_VST3\\_](https://new.c.mi.com/th/post/750189/IK_Multimedia_-_AmpliTube_4_Complete_480_VST_VST3_) [https://new.c.mi.com/my/post/404447/TamildubbedFrozenmoviesfreedownload720p\\_BETTER](https://new.c.mi.com/my/post/404447/TamildubbedFrozenmoviesfreedownload720p_BETTER) <https://techplanet.today/post/prepricana-lektira-moj-deka-je-bio-tresnjarar> [https://new.c.mi.com/my/post/405626/Eberick\\_V8\\_Gold\\_Torrent\\_35\\_HOT](https://new.c.mi.com/my/post/405626/Eberick_V8_Gold_Torrent_35_HOT) <https://new.c.mi.com/th/post/749754/ATLASTranslationV140ByTorrentspedia> [https://new.c.mi.com/global/post/474388/Kailashranashivchandramoulipdffree\\_WORK](https://new.c.mi.com/global/post/474388/Kailashranashivchandramoulipdffree_WORK) <https://techplanet.today/post/advancedaircraftanalysis33crack-2021ed> https://new.c.mi.com/ng/post/30255/The Godfather Psp\_Iso\_Torrent\_Download\_Free

Adobe Photoshop CC 2017 is finally here. Version 2017 includes a completely new user interface, a collection of powerful new features for photography and illustration, and many performance enhancements so that the new features can be used quickly and intuitively. As the name suggests, Adobe encourages artists to "think with a brush" by allowing users to start drawing straight from the desktop, or quickly and intuitively. In Photoshop CC 2017, artists are free to work in several different ways--and in the next release of the software, they'll be able to do all that they could do with previous versions from a single workflow. That's the goal of Photoshop CC 2017. The software begins with a new tab, the Info panel, displaying a range of information. Adobe Photoshop CC 2017 is finally here. Version 2017 includes a completely new user interface, a collection of powerful new features for photography and illustration, and many performance enhancements so that the new features can be used quickly and intuitively. In The 5 Ways to Make Your Website Faster we'll explain why loading your site takes up all of your time. Then we'll discuss some of the possible ways

that you can fix it. For example: optimise your masterpage for a fast load time, or learn some of the new techniques for Image alignment. Google Chrome's download dialog is so much better and userfriendly than installing an icon. Even if you have not downloaded files from the Internet before, you'll find this tool indispensable.

[https://fuerzasparavivir.com/wp-content/uploads/2022/12/Photoshop-Cs5-Mac-Free-Download-UPDA](https://fuerzasparavivir.com/wp-content/uploads/2022/12/Photoshop-Cs5-Mac-Free-Download-UPDATED.pdf) [TED.pdf](https://fuerzasparavivir.com/wp-content/uploads/2022/12/Photoshop-Cs5-Mac-Free-Download-UPDATED.pdf)

[https://mondetectiveimmobilier.com/2022/12/23/download-adobe-photoshop-2021-version-22-3-1-cra](https://mondetectiveimmobilier.com/2022/12/23/download-adobe-photoshop-2021-version-22-3-1-crack-update-2022/) [ck-update-2022/](https://mondetectiveimmobilier.com/2022/12/23/download-adobe-photoshop-2021-version-22-3-1-crack-update-2022/)

<https://wasshygiene.com/wp-content/uploads/2022/12/taffber.pdf>

<https://thecluelesscoffee.com/wp-content/uploads/2022/12/hertdawn.pdf>

<http://nii-migs.ru/wp-content/uploads/2022/12/heysand.pdf>

<https://www.holidaysincornwall.com/wp-content/uploads/2022/12/laudual.pdf>

[https://towntexas.com/wp-content/uploads/2022/12/Adobe\\_Photoshop\\_2021\\_Version\\_2243.pdf](https://towntexas.com/wp-content/uploads/2022/12/Adobe_Photoshop_2021_Version_2243.pdf) <https://kmtu82.org/wp-content/uploads/2022/12/damipy.pdf>

<https://www.newportcyclespeedway.co.uk/advert/professional-torrent-keygen-key-windows-32bit/> [http://ooouptp.ru/wp-content/uploads/2022/12/Adobe\\_Photoshop\\_CS5\\_\\_Download\\_Hack\\_License\\_Key](http://ooouptp.ru/wp-content/uploads/2022/12/Adobe_Photoshop_CS5__Download_Hack_License_Keygen_2022.pdf) [gen\\_2022.pdf](http://ooouptp.ru/wp-content/uploads/2022/12/Adobe_Photoshop_CS5__Download_Hack_License_Keygen_2022.pdf)

With each release, Adobe Photoshop has released all new features and pretty much everything a casual user could like. It is released in free and paid type, so it has many users and fans. Its powerful features and tools have enticed amateur and professional users. When a software becomes an industry standard, there are no features that can be added or removed. Photoshop is a such a software that cannot be altered and has many features that make graphics editing so much faster. It is an industry leading software that is mainly used for photography, design and multimedia purposes. It offers many features and tools that make user's life easier. Photoshop is one of the most powerful graphics software to edit and create their desired imagery or design. It is known worldwide as a graphic software used into advertisement industry for making the desired imagery and design. A vast selection of tools enable you to retouch photos, scan and repair negatives, and build 3-D effects. Photoshop was introduced in 1990 and rapidly became the industry standard in imageediting software. Professional photo and graphic editors use Photoshop for its broad range of tools and powerful features. The software is widely used for retouching, digital photography, page layout, compositing, and other tasks. The legacy of the top legendary features of Photoshop remains the same. This is the first version of Photoshop Elements that empowers you with a standardized webfriendly interface that is ideal for beginners.